# **PRUEBA DE ACCESO (EBAU)**

# **UNIVERSIDAD DE CANARIAS**

### **JUNIO – 2021**

### (RESUELTOS por Antonio Menguiano)

MATEMÁTICAS CC SS<br>
Tiempo máximo: 1 horas y 30 minutos

Elegir un máximo de cuatro preguntas de Opciones A y B de la siguiente manera: una entre A1 y B1; una entra A2 y B2; una entre A3 y B3 y una entre A4 y B4. Indicar, antes de cada respuesta, letra y número.

## OPCIÓN A

A1) Una tienda vende quesos de las marcas A (35 %), B (38 %) y C (el resto). Respectivamente, el 2 %, 3 % y 2,5 % tienen exceso de sal.

) Determinar el árbol de probabilidades.

) Calcular la probabilidad de que un queso elegido al azar no tenga exceso de sal.

) Si un queso elegido al azar tiene exceso de sal, ¿cuál es la probabilidad de que sea de la marca C?

Elegr in maximo de clator pregunas de Opciones A y B de la sigunene manera entre A1 y B1; una entra A2 y B2; una entre A3 y B3 y una entre A4 y B4. In  
\nantes de cada respuesta, letra y número.

\nOPClÓN A

\nA1) Una tienda vende quesos de las marcas A (35 %), B (38 %) y C (el resto). Re  
\ntivamente, el 2 %, 3 % y 2,5 % tienen excess de sal.

\na) Determinar el árbol de probabilidade.

\nb) Calcular la probabilidad de que un questo elegido al azar no tenga excesso de se  
\nc) Si un questo elegido al azar tiene exceso de sal, *i* cual es la probabilidad de qu  
\nde la marca C?

\n\_\_\_\_\_\_\_\_\_\_

\na) 

\n
$$
\frac{E_0 \bullet \rightarrow p}{0.020} = 0.35 \cdot 0.020 = 0.0070
$$

\na) 

\n $\frac{0.020}{E} \leftrightarrow p = 0.35 \cdot 0.020 = 0.0070$ 

\na) 

\na) 

\na) 

\na) 

\nb) 

\nb) 

\nb) 

\nc) 

\nc) 

\nc) 

\nd) 

\ne) 

\nf) 

\nf) 

\ng) 

\ng) 

\nh) 

\nu) 

\nu) 

\nu) 

\nu) 

\nu) 

\nu) 

\nu) 

\nu) 

\nu) 

\nu) 

\nu) 

\nu) 

\nu) 

\nu) 

\nu) 

\nu) 

\nu) 

\nu) 

\nu) 

\nu) 

\nu) 

\nu) 

\nu) 

\nu) 

\nu) 

\nu) 

\nu) 

\nu) 

\nu) 

\nu) 

\nu) 

\nu) 

\nu) 

\nu) 

\nu) 

\nu) 

\n

 $\mathcal{C}$ )

$$
P = P(C/E) = \frac{P(C \cap E)}{P(E)} = \frac{P(C) \cdot P(E/C)}{1 - P(E)} = \frac{0.27 \cdot 0.025}{1 - 0.9748} = \frac{0.0068}{0.0252} = \frac{0.2679}{0.2679}.
$$

Many-Jourieroaprobaties

A2) Con base en los datos proporcionados por una muestra aleatoria de una población, se desea estimar la proporción de votantes a un determinado partido político.

) Si de una muestra de 750 personas, 300 dicen que lo votan, calcular, con un nivel de confianza del 97 %, un intervalo para la proporción de votantes de la población a ese partido.

) Si, en otra muestra, la proporción de votantes ha sido 0,3 y el error cometido en la estimación ha sido inferior a 0,05, con un nivel de confianza del 99 %, calcular el tamaño de dicha muestra.

----------

 $a)$ 

Para un nivel de confianza del 97 % es:

 $1 - \alpha = 0.97 \rightarrow \alpha = 1 - 0.97 = 0.03 \rightarrow z_{\frac{\alpha}{2}} = z_{0.015} = 2.17.$  $(1 - 0.0150 = 0.9850 \rightarrow z = 2.17).$ 

Datos:  $n = 750$ ;  $p = \frac{300}{750} = 0.4$ ;  $q = 1 - 0.4 = 0.6$ ;  $z_{\frac{\alpha}{2}} = 2.17$ .

La fórmula que nos da el intervalo de confianza pedido en función de p, q  $y \, n$ , es la siguiente:  $\left(p - z_{\frac{\alpha}{2}} \cdot \sqrt{\frac{p \cdot q}{n}}\right)$  $\frac{\partial^2 q}{\partial n^2}$ ,  $p + z_{\frac{\alpha}{2}} \cdot \sqrt{\frac{p \cdot q}{n}}$  $\frac{n}{n}$ . Para un nivel de confianza del 97 % es:<br>  $1 - \alpha = 0.97 \rightarrow \alpha = 1 - 0.97 = 0.03 \rightarrow z_{\frac{\alpha}{2}} = z_{0.015} = 2.17.$ <br>  $(1 - 0.0150 = 0.9850 \rightarrow z = 2.17).$ <br>
Datos:  $n = 750$ ;  $p = \frac{300}{750} = 0.4$ ;  $q = 1 - 0.4 = 0.6$ ;  $z_{\frac{\alpha}{2}} = 2.17.$ <br>
La fórmula

$$
\left(0.4-2.17\cdot\sqrt{\frac{0.4\cdot0.6}{750}};\ 0.4+2.17\cdot\sqrt{\frac{0.4\cdot0.6}{750}}\right);
$$

 $(0,4 - 2,17 \cdot 0,0179; 0,4 + 2,17 \cdot 0,0179); (0,4 - 0,0388; 0,4 + 0,0388).$ 

I. 
$$
C_{.97\%} = (0'3612; 0'4388)
$$
.

 $b)$ 

Para un nivel de confianza del 99 % es:

 $1 - \alpha = 0.99 \rightarrow \alpha = 1 - 0.99 = 0.01 \rightarrow z_{\frac{\alpha}{2}} = z_{0.005} = 2.575.$  $(1 - 0.0050 = 0.9950 \rightarrow z = 2.575).$ 

Datos:  $z_{\frac{\alpha}{2}} = 2{,}575$ ;  $E = 0{,}05$ ;  $p = 0{,}3$ ;  $q = 0{,}7$ .  $E^2 = \left(\frac{Z\alpha}{2}\right)^2$  $\overline{\mathbf{c}}$  $\cdot \frac{p \cdot q}{n}$  $\frac{1}{n} \Rightarrow n = \left(\frac{z_{\alpha}}{2}\right)$  $\overline{\mathbf{c}}$  $\cdot \frac{p \cdot q}{E^2} = 2{,}575^2 \cdot \frac{0.3 \cdot 0.7}{0.05^2} = 6{,}6306 \cdot \frac{0.21}{0.0025} =$ 

 $= 6,6306 \cdot 84 = 556,97.$ 

El tamaño mínimo de la muestra tiene que ser de 557 votantes.

A3) El ayuntamiento de un pueblo ha construido una pista de hielo provisional cuya gráfica está limitada por las rectas  $r_1 \equiv x = 0, r_2 \equiv x = 50, r_4 \equiv y = 45$  y la parábola  $y = f(x) = -\frac{1}{12}$  $\frac{1}{125}x^2 + \frac{2}{5}$  $\frac{2}{5}x$ . Si se mide en metros:

 $a$ ) Dibujar la gráfica. Calcular el volumen de agua (en m<sup>3</sup>) que se necesita para llenar la pista sabiendo que la profundidad del agua es de 7 cm (0,07 metros).

b) El consumo eléctrico mensual para mantener congelada la pista es de 28 Kwh/m<sup>2</sup>. El precio del Kwh es de 0,13 euros/Kwh. Calcular el coste de mantener la pista congelada durante un mes.

) Aparte del coste del consumo eléctrico, la gestión de la pista (mantenimiento, alquiler del terreno, salario de los empleados, etc.) tiene un coste fijo mensual de 5.000 euros; hay además un coste variable debido a averías, fugas de agua, días de calor … Si se espera que acudan a patinar 600 personas al mes, calcular cuál debe ser el precio de la entrada para cubrir todos los costes mensuales, suponiendo que los costes variables alcanzan un 25 % de los costes fijos de gestión. parte del coste del consumo eléctrico, la gestión de la pista (mantenimiene)<br>
le terreno, salario de los empleados, etc.) tiene un coste fijo mensual es; hay además un coste variable debido a averías, fugas de agua, días

----------

 $a)$ 

La parábola  $f(x) = -\frac{1}{12}$  $\frac{1}{125}x^2 + \frac{2}{5}$  $\frac{2}{5}x$  es cóncava ∩) por ser negativo el coeficiente de  $x^2$ ; sus puntos de corte con el eje de abscisas son los siguientes:

$$
y = f(x) = -\frac{1}{125}x^2 + \frac{2}{5}x = 0;
$$
  

$$
-x^2 + 50x = 0; \ -x(x - 50) = 0 \Rightarrow
$$
  

$$
\Rightarrow x_1 = 0 \to O(0, 0), x_2 = 50 \to A(50, 0).
$$

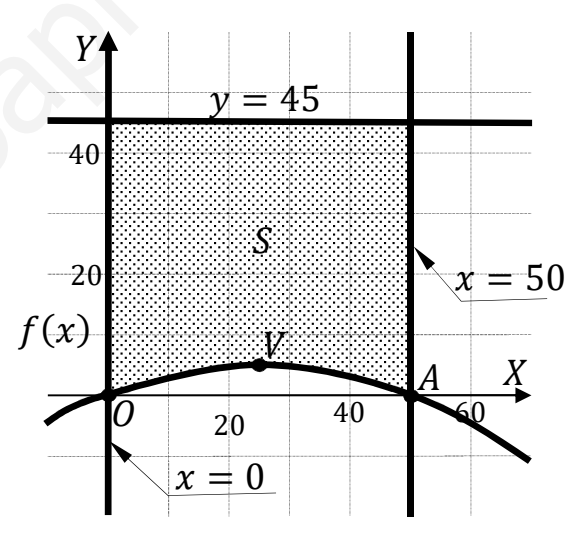

El vértice de la parábola es el siguiente:

$$
f'(x) = -\frac{2}{125}x + \frac{2}{5} = 0; \ -2x + 50 = 0; \ -x + 25 = 0; \ x = 25.
$$
  

$$
f(25) = -\frac{1}{125} \cdot 25^2 + \frac{2}{5} \cdot 25 = -5 + 10 \Rightarrow V(25, 5).
$$

 La representación gráfica de la situación se expresa en la figura adjunta, de la que se deduce la superficie a calcular, que es la siguiente:

$$
S = \int_0^{50} [45 - f(x)] \cdot dx = \int_0^{50} \left[ 45 - \left( -\frac{1}{125} x^2 + \frac{2}{5} x \right) \right] \cdot dx =
$$
  
= 
$$
\int_0^{50} \left( \frac{1}{125} x^2 - \frac{2}{5} x + 45 \right) \cdot dx = \left[ \frac{1}{125} \cdot \frac{x^3}{3} - \frac{2}{5} \cdot \frac{x^2}{2} + 45x \right]_0^{50} = \left[ \frac{x^3}{375} - \frac{x^2}{5} + 45x \right]_0^{50} =
$$

$$
= \left(\frac{50^3}{375} - \frac{50^2}{5} + 45 \cdot 50\right) - 0 = \frac{5^3 \cdot 1000}{375} - \frac{5^2 \cdot 100}{5} + 2.250 = \frac{1:000}{3} - 500 + 2.250 =
$$
  

$$
= \frac{1:000}{3} + 1.750 = \frac{1:000 + 5.250}{3} = \frac{6.250}{3} \Rightarrow S = 2.083,33 \text{ m}^2.
$$
  

$$
V = S \cdot h = 2.083,33 \cdot 0.07 \Rightarrow V = 145,833 \text{ m}^3 = 145.833,33 \text{ m}^2.
$$
  
b)  
*Costo mensual* =  $C = 28 \cdot 0.13 \cdot S = 3.64 \cdot 2.083,33 \Rightarrow$   

$$
\Rightarrow \underline{C} = 7.583,33 \text{ euros}.
$$
  
c)  
*Costes variables* = 25 % de 5.000 = 1.250 euros.

Los costes mensuales son el gasto de electricidad, los gastos de gestión y los gastos variables, que son, en total:

Gasto mensual =  $G = 7.583,33 + 5.000 + 1250 = 13.833,33$  euros.

El precio de la entrada debe ser el siguiente:  $\frac{13.833,33}{600} \approx 23$ .

El precio de la entrada es de 23 euros.

A4) Una empresa dedicada el comercio del textil desea liquidar 400 camisas y 300 pantalones. Para ello lanza dos ofertas: la oferta A consiste en un lote de una camisa y un pantalón por 30 euros, y la oferta B consiste en un lote de dos camisas y un pantalón, que se vende a 40 euros. Hay que ofrecer al menos 40 lotes de la oferta A y al menos 20 de la oferta B.

) Formular el correspondiente problema de programación lineal.

) Representar la región factible.

) Para maximizar las ganancias, ¿cuántos lotes se deben vender de cada tipo? ¿Cuál es la ganancia máxima?

----------

 $\alpha$ )

Sean  $x e y$  el número de lotes de los tipos A y B que se venden en la tienda, respectivamente.

 Las restricciones son las siguientes:  $x + 2y \le 400$  $x + y \le 300$ <br>  $x \ge 40; y \ge 20$ 

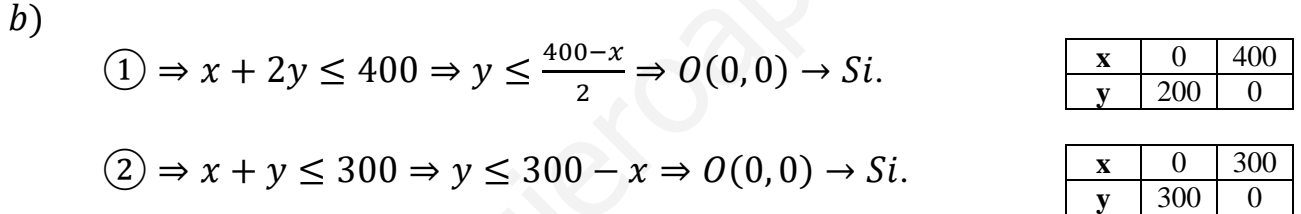

La región factible es la que aparece sombreada en la figura adjunta.

 $\mathcal{C}$ )

Los vértices de la sección factible son los siguientes:

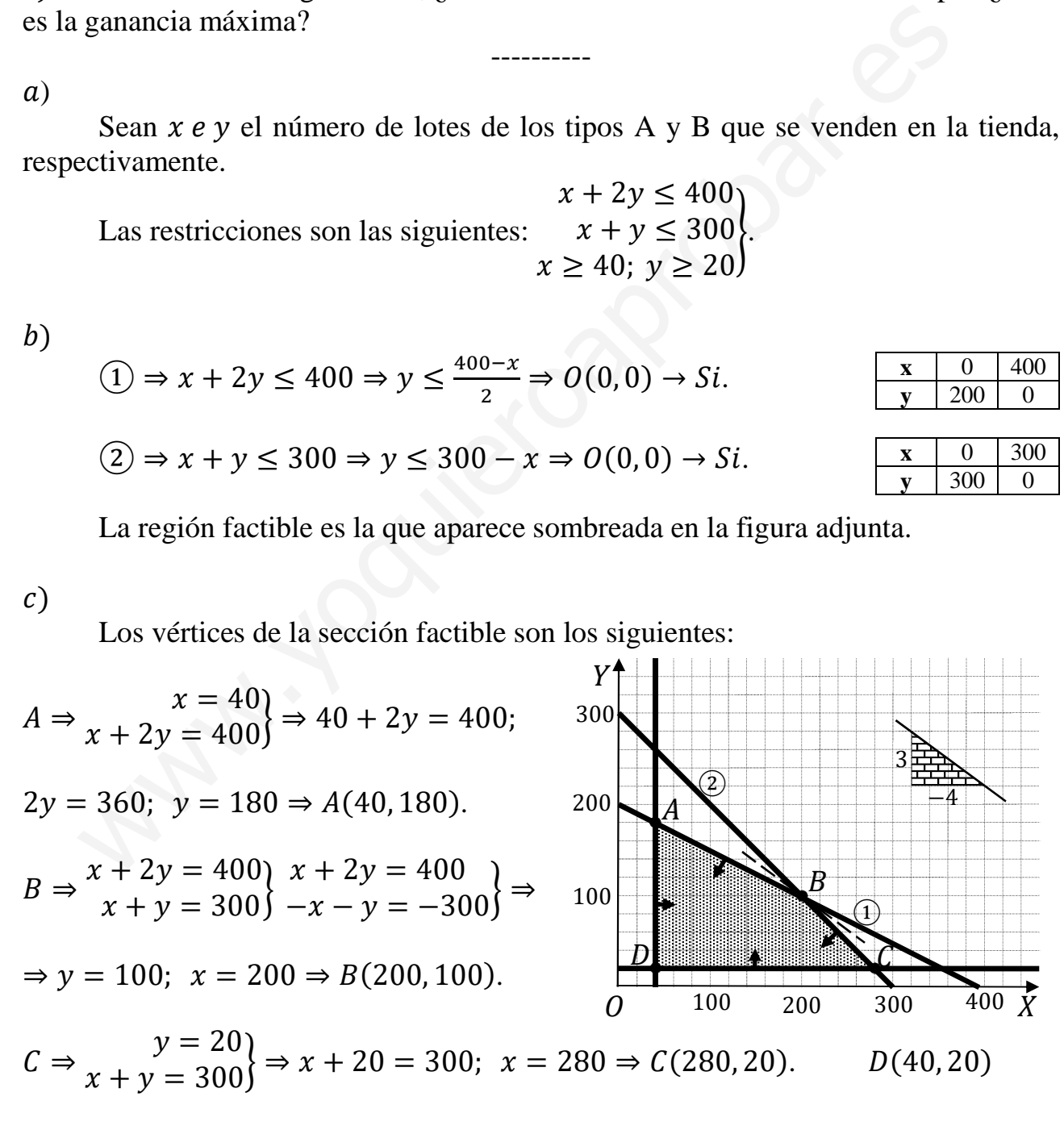

La función de objetivos es  $f(x, y) = 30x + 40y$ .

Los valores de la función de objetivos en cada uno de los vértices de la zona

factible son los siguientes:

$$
A \Rightarrow f(40, 180) = 30 \cdot 40 + 40 \cdot 180 = 1.200 + 7.200 = 8.400.
$$
  
\n
$$
B \Rightarrow f(200, 100) = 30 \cdot 200 + 40 \cdot 100 = 6.000 + 4.000 = 10.000.
$$
  
\n
$$
C \Rightarrow f(280, 20) = 30 \cdot 200 + 40 \cdot 20 = 6.000 + 800 = 6.800.
$$
  
\n
$$
D \Rightarrow f(40, 20) = 30 \cdot 40 + 40 \cdot 20 = 1.200 + 800 = 2.000.
$$

El valor máximo se produce en el punto  $B(200, 100)$ .

Máximo beneficio vendiendo 200 lotes A y 100 lotes B.

El máximo beneficio es de 10.000 euros.

# OPCIÓN B

B1) A partir de una muestra de 81 adultos, se estima que la media de horas semanales dedicadas a hacer ejercicio está entre 3,608 y 4,392 horas (ambos incluidos). Suponiendo hipótesis de normalidad, con una desviación típica de 9/5 horas:

) ¿Cuál es la media muestral obtenida?

) ¿Cuál es el nivel de confianza utilizado?

) Usando la estimación puntual de la media de horas semanales dedicadas a hacer ejercicio obtenida en el apartado  $a$ ), ¿cuál es la probabilidad de que la media de horas semanales dedicadas por 16 adultos a hacer ejercicio sea mayor o igual que 4,1 horas?

ejercicio obtenida en el apartado *a*), *i*cuál es la probabilidad de que la media de  
semanales dedicadas por 16 adults a hacer ejercicio sea mayor o igual que 4,1  
\n
$$
\overline{x} = \frac{vator \text{ maximum} \cdot vator \text{ minimum}}{2} = \frac{4.392 + 3.608}{2} \Rightarrow \overline{x} = 4.
$$
\n*b*)  
\n
$$
E = \frac{vator \text{ maximum} \cdot vator \text{ minimum}}{2} = \frac{4.392 - 3.608}{2} = \frac{0.784}{2} = 0.392.
$$
\n\nDatos:  $n = 81$ ;  $\sigma = \frac{9}{5} = 1.8$ ;  $E = 0.392$ .  
\nSiendo  $E = z_{\frac{\alpha}{2}} \cdot \frac{\sigma}{\sqrt{n}} \Rightarrow z_{\frac{\alpha}{2}} = \frac{E \cdot \sqrt{n}}{\sigma} = \frac{0.392 \cdot \sqrt{81}}{1.8} = \frac{0.392 \cdot 9}{1.8} = \frac{0.392}{0.2} = 1.96.$   
\nMirando en la tableau  $N(0, 1)$ , a 1,96 le corresponde el valor 0,9750.  
\n $1 - \frac{\alpha}{2} = 0.9750$ ;  $2 - \alpha = 1.95 \Rightarrow 1 - \alpha = 0.95$ .  
\n*E*l nivel de confianza utilizado es del 95 %.  
\n*Datos*:  $\mu = 4$ ;  $\sigma = 1.8$ ;  $n = 16$ .  
\n $X \rightarrow N(\mu, \frac{\sigma}{\sqrt{n}}) = N(4; \frac{1.8}{\sqrt{16}}) = N(4; \frac{1.8}{4}) = N(4; 0.45)$ .  
\nTipificando la variable:  $Z = \frac{x - 4}{0.45}$ .  
\n $P = P(X \ge 4.1) = P(Z \ge \frac{4.1 - 4}{0.45}) = P(Z \ge \frac{0.1}{0.45}) = P(Z \ge 0.22) =$   
\n $= 1 - P(Z < 0.22) = 1 - 0.5871 = \frac{0.4129}{2}$ .

B2) Se ha realizado una encuesta a 20.000 estudiantes de la universidad sobre su actitud ante el botellón. De ellos, 13.200 son partidarios y el resto no. Conocida esta cifra, el vicerrectorado de cultura va a organizar 100 charlas informativas sobre este tema, a cada una de las cuales asistirán 30 estudiantes de la universidad elegidos al azar.

a) Calcular la proporción de estudiantes partidarios del botellón en la universidad. ¿Cuál es la distribución de probabilidad aproximada de la proporción de estudiantes partidarios del botellón en las charlas?

b) Ha comenzado una de estas charlas. ¿Cuál es la probabilidad de que entre los asistentes haya más de 21 alumnos favorables al botellón?

c) ¿En cuántas charlas cabe esperar que hay más de 15 y menos de 19 estudiantes partidarios del botellón?

a)  

$$
p = \frac{13.200}{20.000} = \frac{0.66}{400} \Rightarrow \text{Son partialarios del botellón el 66% de estudiantes.}
$$

Datos:  $n = 30$ ;  $p = 0.66$ ;  $q = 0.34$ .

La distribución normal de la proporción es:

$$
X = N\left(p, \sqrt{\frac{p \cdot q}{n}}\right) = N\left(0, 66; \sqrt{\frac{0, 66 \cdot 0, 34}{30}}\right) \Rightarrow N(0, 66; 0, 0865).
$$

 $b)$ 

La proporcion resulta: 
$$
p = \frac{21}{30} = 0.7
$$
. *N*(0,66; 0,0865)

Tipificando la variable:  $Z = \frac{X-0.7}{0.0865}$ .

$$
P = P(X \ge 0.7) = P\left(Z \ge \frac{0.7 - 0.66}{0.0865}\right) = P\left(Z \ge \frac{0.04}{0.0865}\right) = P(Z \ge 0.46) =
$$

 $= 1 - P(Z < 0.46) = 1 - 0.6772 = 0.3228.$ 

 $\mathcal{C}$ )

Las proporciones resultan:  $p_1 = \frac{15}{30} = 0.5$  y  $p_2 = \frac{19}{30} = 0.63$ .

$$
P = P\left(\frac{0.5 - 0.66}{0.0865} \le Z \le \frac{0.63 - 0.66}{0.0865}\right) = P\left(\frac{-0.16}{0.0865} \le Z \le \frac{-0.03}{0.0865}\right) =
$$

 $= P(-1,85 \le Z \le -0,35) = P(Z \le 1,85) - P(Z \le 0,35) = 0,9678 - 0,6368 =$  $= 0,3310.$ 

Como el número de charlas es 100 y la probabilidad de que haya entre 15 y 19 estudiantes partidarios del botellón, cabe esperar:

 $n = p \cdot N = 0.3310 \cdot 100 \approx 33.$ 

En 33 charlas se esperan entre 15 y 19 partidarios del botellón.

3º) La tasa de paro (expresada en porcentaje sobre la población en edad de trabajar) registrada en cierta región europea durante los últimos 72 trimestres se ha comportado

de acuerdo a la función:  $f(x) = \{$  $\frac{1}{\sqrt{2}}$  $\frac{1}{125}$  ·  $(4x^2 - 80x + 1.025)$ ,  $0 \le x < 35$  $\mathbf{1}$  $\frac{1}{625}$  ·  $(13x^2 - 1.560x + 54.300)$ ,  $35 \le x \le 72$ ,

donde  $x$  representa el trimestre.

) Representar gráficamente la función. Justificando las respuestas, explicar si es continua, y determinar cuándo es creciente y cuándo es decreciente.

) ¿En qué trimestre alcanzó la tasa de paro mínimo? ¿Cuándo alcanzó el máximo? ¿Cuáles fueron los valores de las tasas de paro máxima y mínima?

----------

) ¿En qué trimestre se superó por primera vez el 10 % de paro?

a)

En el intervalo [0,35) la función es la parábola  $g(x) = \frac{1}{12}$  $\frac{1}{125} \cdot (4x^2 - 80x +$ 1.025), que es convexa (∪) por ser positivo el coeficiente de  $x^2$  y cuyo vértice (mínimo relativo) es el siguiente:

Ñ B U) = " "%' · 8U − 80). Ñ B U) = 0 ⇒ " "%' · 8U − 80) = 0; 8U − 80 = 0; U − 10 = 0 ⇒ U = 10. Ñ10) = " "%' 4 · 10% − 80 · 10 + 1.025) = )\$\$ "%' − \*\$\$ "%' + ".\$%' "%' = "+ ' − 4% ' + )" ' = = '&#4% ' = %' ' = 5 ⇒ X" 10, 5). Ñ0) = ".\$%' "%' = )" ' = 8,2 ⇒ 0; 8,2). Ñ35) = " "%' · 4 · 35% − 80 · 35 + 1.025) = ).(\$\$ "%' − %.\*\$\$ "%' + ".\$%' "%' = = "(+ ' − ""% ' + )" ' = "(+d)"#""% ' = %4&#""% ' = "%' ' = 25 ⇒ 
35, 25). www.yoquieroaprobar.es

En el intervalo [35,72] la función es la parábola  $h(x) = \frac{1}{625} \cdot (13x^2 625$  $1.560x + 54.300$ , que es convexa (∪) por ser positivo el coeficiente de  $x^2$  y cuyo vértice (mínimo relativo) es el siguiente:

$$
h'(x) = \frac{1}{625} \cdot (26x - 1.560).
$$
  

$$
h'(x) = 0 \Rightarrow \frac{1}{625} (26x - 1.560) = 0; 26x - 1.560 = 0; x = \frac{1.560}{26} = 60.
$$

$$
h(60) = \frac{1}{625} \cdot (13 \cdot 60^2 - 1.560 \cdot 60 + 54.300) = \frac{46.800}{625} - \frac{93.600}{625} + \frac{54.300}{625} =
$$
\n
$$
= \frac{1.872}{25} - \frac{3.744}{25} + \frac{2.172}{25} = \frac{1.872 + 2.172 - 3.744}{25} = \frac{4.044 - 3.744}{25} = \frac{300}{25} = 12 \Rightarrow V_2(60, 12).
$$
\n
$$
h(35) = \frac{1}{625} \cdot (13 \cdot 35^2 - 1.560 \cdot 35 + 54.300) = \frac{15.925}{625} - \frac{54.600}{625} + \frac{54.300}{625} =
$$
\n
$$
= \frac{637}{25} - \frac{2.184}{25} + \frac{2.172}{25} = \frac{637 + 2.172 - 2.184}{25} = \frac{2.809 - 2.184}{25} = \frac{625}{25} = 25 \Rightarrow B(35, 25).
$$
\n
$$
h(72) = \frac{1}{625} \cdot (13 \cdot 72^2 - 1.560 \cdot 72 + 54.300) = \frac{67.392}{625} - \frac{112.320}{625} + \frac{54.300}{625} =
$$
\n
$$
= \frac{67.392 + 54.300 - 112.320}{625} = \frac{121.692 - 112.320}{625} = \frac{9.372}{625} \approx 15 \Rightarrow C(72, 15).
$$
\n
$$
= \frac{121.692 - 112.320}{625} = \frac{9.372}{625} \approx 15 \Rightarrow C(72, 15).
$$
\n
$$
= \frac{18.300 - 112.320}{625} = \frac{121.692 - 112.320}{6
$$

 $20$ 

15

10

 $A<sup>0</sup>$ 5  $(x)$ 

 $\overline{40}$ 

 $\overline{50}$ 

 $\overline{60}$ 

 $\overline{30}$ 

 $\overline{20}$ 

X

 $\overline{70}$ 

función, aproximada, se expresa en la figura adjunta.

La función  $f(x)$  es continua en su dominio, incluyendo su punto dudoso, para  $x = 35$ , por cumplirse que:

$$
\lim_{x \to 35^{-}} f(x) = \lim_{x \to 35^{+}} f(x) = f(35).
$$

Los periodos de crecimiento y decrecimiento se deducen de la observación de la figura, que son los siguientes:

Ö

 $\overline{10}$ 

$$
Crecimiento \Rightarrow (10, 35) \cup (60, 72).
$$

$$
Decrecimiento \Rightarrow t\epsilon(0, 10) \cup (35, 60).
$$

 $b)$ 

La tasa de paro mínima se produjo en el décimo trimestre.

La tasa de paro máxima se produjo en el 35° trimestre.

La tasa de paro mínima fue del 5 % y la máxima del 25 %.

 $c)$ 

$$
f(x) = 10 \Rightarrow \frac{1}{125} (4x^2 - 80x + 1.025) = 10; \ 4x^2 - 80x + 1.025 = 1.250;
$$

$$
4x^2 - 80x - 225 = 0; \ x = \frac{80 \pm \sqrt{6.400 + 3.600}}{2.4} = \frac{80 \pm \sqrt{10.000}}{8} = \frac{80 \pm 100}{8} = \frac{20 \pm 25}{2} \Rightarrow
$$

$$
\Rightarrow x = \frac{20 + 25}{2} = \frac{45}{2} = 22.5.
$$

La tasa de paro superó por primer vez el 10 % en el trimestre nº 23.

B4) Tres nietos desean hacer un regalo de 60 euros a su abuela y deciden reunir esta cantidad de la siguiente forma: Luís, el mayor, aporta el triple de que aportan los otros dos juntos. Carmen aporta 3 euros por cada dos que aporta Pedro.

a) Plantear el correspondiente sistema de ecuaciones lineales.

b) Resolver el sistema. c) ¿Cuánto aporta cada nieto?

 $a)$ 

Sean  $x, y, z$  las aportaciones de Pedro, Carmen y Luís, respectivamente.

----------

Del enunciado se deduce el siguiente sistema:

$$
\begin{aligned}\nx + y + z &= 60 \\
2y &= 3x \\
z &= 3 \cdot (x + y)\n\end{aligned}\n\Rightarrow\n\begin{aligned}\nx + y + z &= 60 \\
3x - 2y &= 0 \\
3x + 3y - z &= 0\n\end{aligned}.
$$

 $b)$ 

 $\mathcal{C}$ )

Resolviendo por la regla de Cramer:

$$
x = \frac{\begin{vmatrix} 60 & 1 & 1 \\ 0 & -2 & 0 \\ 1 & 1 & 1 \\ 3 & -2 & 0 \end{vmatrix}}{\begin{vmatrix} 3 & 0 & 0 \\ 3 & 0 & -1 \\ 2 & 0 & 0 \end{vmatrix}} = \frac{-60 \cdot \begin{vmatrix} -2 & 0 \\ 3 & -1 \end{vmatrix}}{2 + 9 + 6 + 3} = \frac{60 \cdot 2}{20} = 6.
$$
  

$$
y = \frac{\begin{vmatrix} 1 & 60 & 1 \\ 3 & 0 & 0 \\ 20 & 20 & 0 \end{vmatrix}}{20} = \frac{-60 \cdot \begin{vmatrix} 3 & 0 \\ 3 & -1 \end{vmatrix}}{20} = \frac{-60 \cdot (-3)}{20} = 9.
$$
  

$$
z = \frac{\begin{vmatrix} 1 & 1 & 60 \\ 3 & -2 & 0 \\ 20 & 20 & 0 \end{vmatrix}}{20} = \frac{60 \cdot \begin{vmatrix} 3 & -2 \\ 3 & 3 \end{vmatrix}}{20} = \frac{60 \cdot (9 + 6)}{20} = 45.
$$

Pedro aporta 6 euros, Carmen, 9 euros y Luís, 45 euros.